# **Strings and One-Dimensional Character Arrays**

**CS10003 PROGRAMMING AND DATA STRUCTURES**

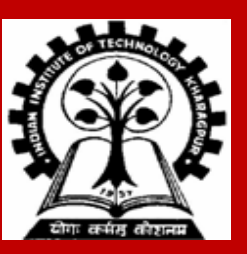

## **Recap: integer arrays**

**All the data items constituting the group share the same name**

**int x[10];**

**Individual elements are accessed by specifying the index**

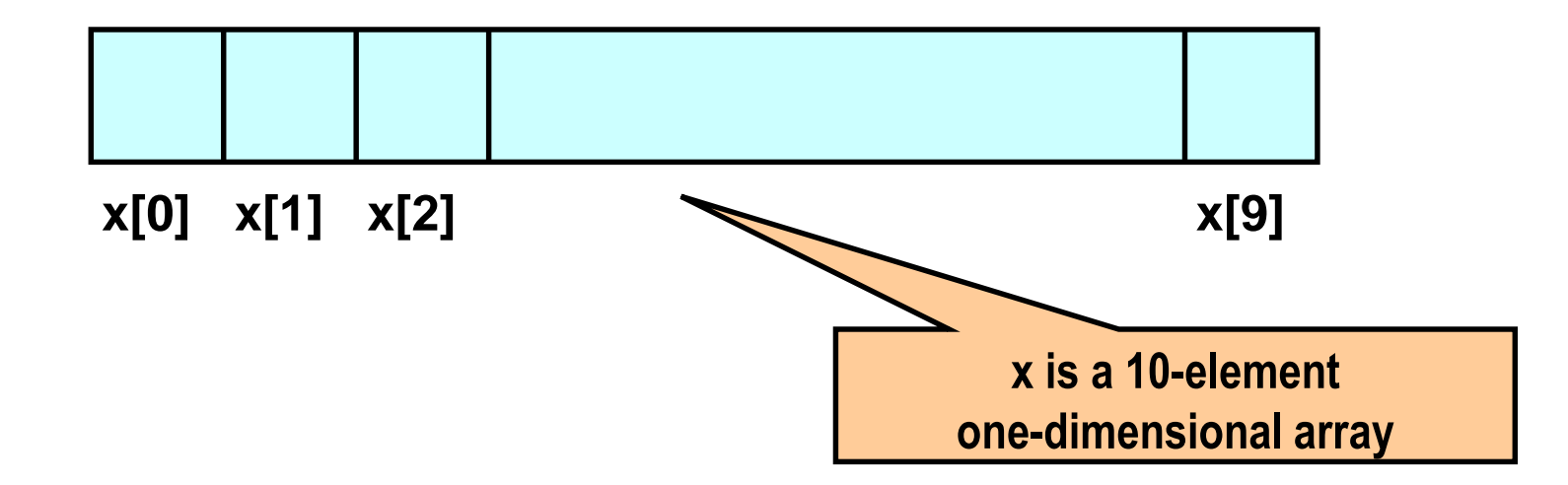

**Can initialize an array during declaration:** 

**int x[5] = {76, 99, 0, -3, 8};**

# **Character Arrays and Strings**

**char C[8] = {'p', 'r', 'o', 'g', 'r', 'a', 'm', '\0'};** 

**C[0] gets the value 'p', C[1] the value 'r', and so on. The last (7th) location receives the NULL character '\0'.** 

**Null-terminated (last character is '\0') character arrays are also called null-terminated strings or just strings.**

**Strings can be initialized in an alternative way. The last declaration is equivalent to:**

**char C[8] = "program";**

**C automatically puts the trailing null character at the end if you define a string like this.**

**You can have a bigger array (like c[10] or c[100]) to store the string "program". The** *string* **ends as soon as the first null character in the** *array* **is encountered.**

**The size of the array should be at least one more than the length of the string it stores.**

**For individual characters, C uses single quotes, whereas for strings, it uses double quotes.** 

#### **INDIAN INSTITUTE OF TECHNOLOGY KHARAGPUR 3**

# **String literals**

**String literal values are represented by sequences of characters between double quotes.**

#### **Examples**

- **"" represents the empty string**
- **"hello"**

#### **"a" versus 'a'**

- **'a' is a single character value (stored in 1 byte) as the ASCII value for the letter a**
- **"a" is an array with two characters, the first is 'a', the second is the character value '\0'**

#### **Reading strings: %s format**

```
int main()
{
    char name[25];
    scanf("%s", name);
    printf('Name = <math>8s \ n''</math>, name);return 0;
}
```
**%s reads a string into a character array given the array name or start address. It ends the string with the special "null" character '\0'. scanf with %s can read a string without any whitespace (blank, tab, linebreak). Input assumed to end if whitespace is encountered.**

### **Example: Finding the length of a string**

```
#define SIZE 25
int main()
{
   int i, length=0;
   char name[SIZE];
   scanf("%s", name);
   printf("Name = %s\n", name);
   for (i=0; name[i] != '0'; i++)length++;
   printf("Length = %d\n", length);
   return 0;
}
```
**Note that character strings read in the %s format end with '\0'**

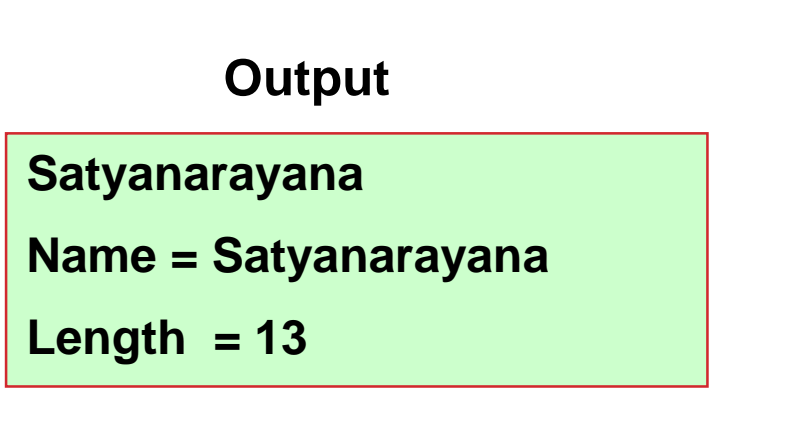

#### **Example: Counting the number of a's**

```
#define SIZE 25
int main()
{
  int i, count=0;
  char name[SIZE];
  scanf("%s", name);
  printf('Name = <math>8s \ n''</math>, name);for (i=0; name[i] != \0' ; i++)if (name[i] == 'a') count++;printf("Total a's = %d\n", count);
  return 0;
}
```
**Satyanarayana Name = Satyanarayana Total a's = 6 Output**

**Note that character strings read in %s format end with '\0'** 

#### **INDIAN INSTITUTE OF TECHNOLOGY KHARAGPUR <sup>7</sup>**

## **Example: Palindrome Checking**

```
int main()
{ 
      int i, flag, len = 0;
      char name[25];
      scanf ("%s", name); /* Read Name */
      len = 0; while (name[len]) len++; /* Find Length of String */
      flag = 0;
      /* Loop below checks for palindrome by comparison*/
      for (i = 0; i < len; i++) {
             if (name[i] != name[len-1-i]) flag = 1;
      }
      if (flag == 0) printf ("%s is a Palindrome\n", name);
      else printf ("%s is NOT a Palindrome\n", name);
      return 0;
}
```
#### **Counting Vowels of a String**

```
#include<stdio.h>
int main()
{
 char A[100], B[5] ={'a', 'e', 'i', 'o', 'u'};
  int i, j, len, C[5]= {0,0,0,0,0};
  scanf ("%s", A);
 printf ("A = %s\n", A);
  for (len = 0; A(len] != '\\0'; len++);
 printf ("Length = %d\n", len);
  for (i=0; i<len; i++){
      for (j=0; j<5; j++) {
          if(A[i] == B[j]) C[j]++;}
  }
 for (j=0; j<5; j++)
     printf ("Number of %c = %d \n", B[j], C[j]);
                                             thequickbrownfoxjumpsoverthelazydog
                                             A = thequickbrownfoxjumpsoverthelazydog
                                             Length = 35
                                             Number of a = 1
                                             Number of e = 3
                                             Number of i = 1Number of o = 4
                                             Number of u = 2
```
**}**

### **Reading Strings with Blanks**

**In many applications, we need to read in an entire line of text (including blank spaces). But scanf with %s cannot input a string having whitespace within it.**

**One way to enter a string having whitespace within it:**

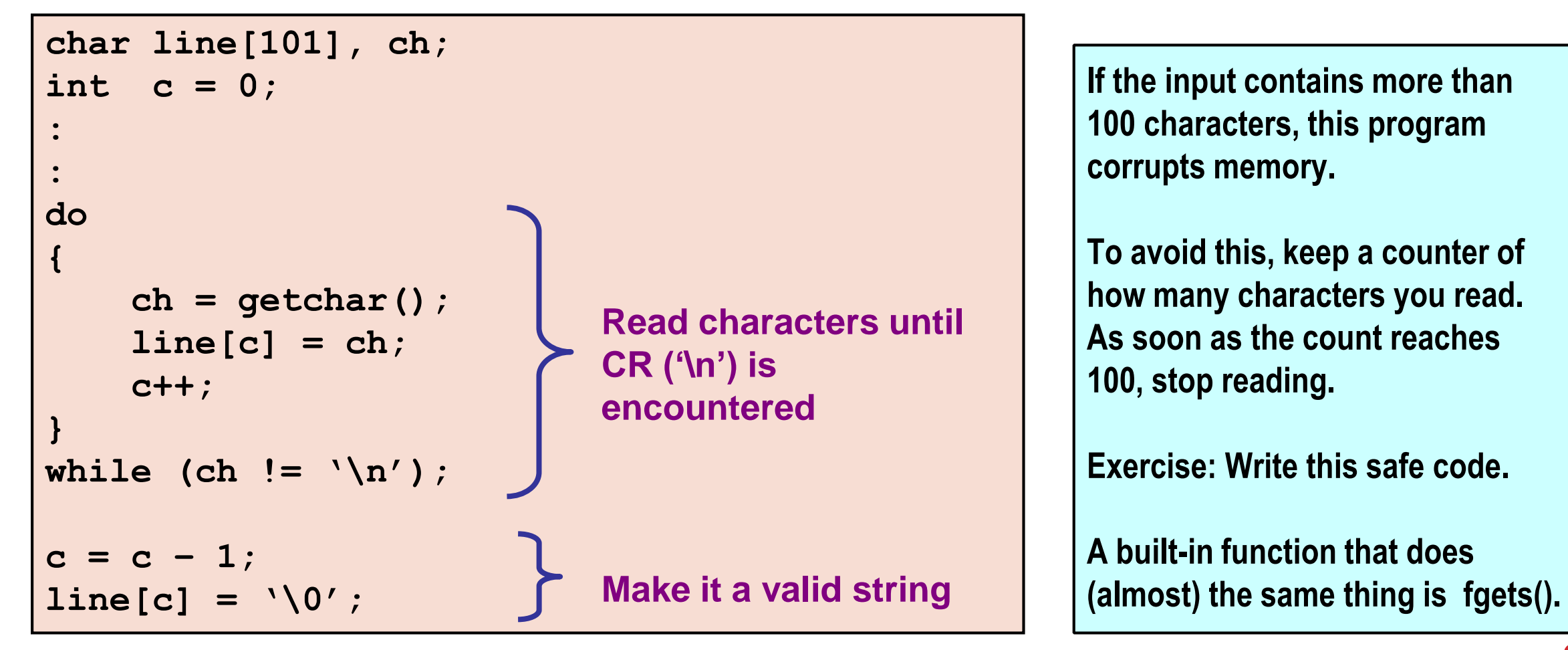

#### **Reading Strings with Blanks: Alternate approach**

**In many applications, we need to read in an entire line of text (including blank spaces). But scanf with %s cannot input a string having whitespace within it**

**Another way to enter a string having whitespace within it:**

```
char line[81];
:
:
scanf ("%[^\n]", line);
```
**Reads a string containing any characters until a newline character is received**

#### **Pattern Matching**

```
#include<stdio.h>
```

```
int main()
```
**{**

**}**

```
char S[20], P[20];
int i, j, k, flag;
printf ("Enter String and Pattern:\n");
scanf ("%s%s", S, P);
printf ("S = \frac{6}{5}s, P = \frac{6}{5} \n", S, P);
k = 0:
for (i=0; S[i] != \sqrt{0}; i++) {
   flag = 1;
   for (j=0; P[j]!='\0'; j++)
      if (S[i+j]!= P[j]) {flag = 0; break;}
   if (flag == 1) k++;
}
printf("Number of Matches = %d \n", k);
```
**Enter String and Pattern: abababababab aba S = abababababab, P = aba Number of Matches = 5**

**Enter String and Pattern: abababababab ababab S = abababababab, P = ababab Number of Matches = 4**

#### **String library functions**

## **Library Functions**

- **Set of functions already written for you, and bundled in a "library"**
	- **Example: printf, scanf, getchar**
- **C library provides a large number of functions for many things**
- **Already seen math library functions earlier**
- **Will look at string library functions**

## **String Library Functions**

**String library functions** 

- **Perform common operations on null terminated strings.**
- **Must include a special header file:**

**#include <string.h>**

**Note:** 

**We have discussed: When an integer / float array is sent to a function as an argument, it is required to send an indicator of the size or number of valid elements in the array as another argument.**

**When a string is sent to a function as an argument, no need to send any separate indicator of the size, since the function can utilize the '\0' to identify the end of the string.**

#### **Common string library functions**

- **strlen – returns the length of a string**
- **strcmp – compares two strings (lexicographic)**
- **strcat – concatenates two strings**
- **strcpy – copy one string to another**

**Many others, but these are the ones you would know in this course.**

**These functions need the inputs to be null-terminated. They also put the null character at the end of the result string (provided that the result is a string).**

# **strcpy()**

**Works very much like a string assignment operator.**

**strcpy (str1, str2);**

- **Assigns the contents of str2 to str1.**
- **Returns address of the destination string.**

**Examples:**

```
strcpy(city, "Calcutta");
strcpy(city, mycity);
```
**Warning:**

• **Assignment operator does not work for strings.**

 $city = "Calcutta" ; \rightarrow \text{INVALID}$ 

#### **strlen()**

**Counts and returns the number of characters in a string (excluding the null character at the end).**

```
int strlen(str);
```
#### **Example:**

**len = strlen(str); /\* str should be null-terminated. Returns an integer \*/**

- **The null character ('\0') at the end is not counted.**
- **Counting ends at the first null character.**

### **strcmp()**

**Compares two character strings (lexicographic comparison).**

```
int strcmp(str1, str2);
```
- **Returns 0 if the two strings are equal, < 0 if the first string is lexicographically smaller than the second string, > 0 if the first string is lexicographically larger than the second string.**
- **20 > 9 as integers, "20" < "9" as strings.**

**Examples:**

```
if (strcmp(city, "Delhi") == 0) printf("The city is Delhi\n");
```
**if (!strcmp(city, "Delhi")) printf("The city is Delhi\n");**

```
if (strcmp(city1, city2))
```

```
printf("%s and %s are different cities\n", city1, city2);
```
#### **Example**

```
int main()
{
     char A[20], B[20];
     int n, m, val;
     scanf("%s%s", A, B);
    n = strlen(A);
    m = strlen(B);
    printf("The lengths of the strings are %d and %d\n", n, m);
    val = strcmp(A, B);
     if (val == 0)
                    printf("The strings are the same\n");
     else if (val < 0)
                    printf("%s is smaller than %s\n", A, B);
     else 
                    printf("%s is smaller than %s\n", A, B);
}
```
#### **strcat()**

**Joins or concatenates two strings together**

```
strcat(str1, str2);
```
- **str2 is appended to the end of str1.**
- **The null character at the end of str1 is removed, and str2 is joined at that point.**
- **str1 should have enough space -- Programmer's responsibility**

**Example:**

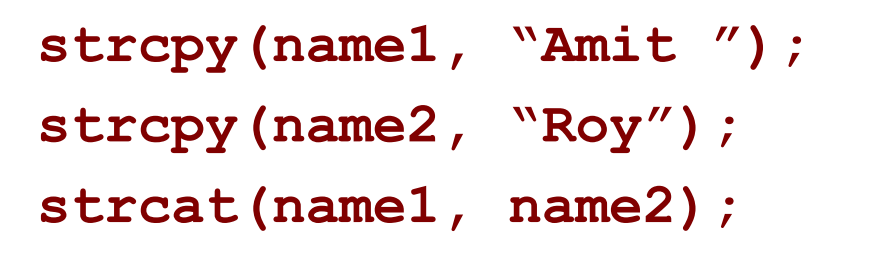

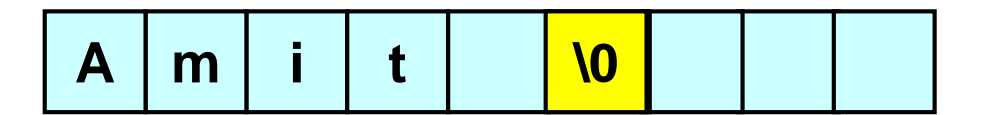

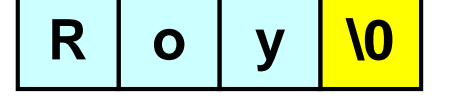

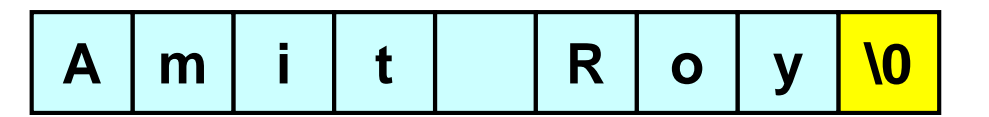